## **Seminarinformationen & Anmeldung**

Anreise: Sonntag, 31. März 2019, 18 Uhr Beginn Abreise: Mittwoch, 10. April 2019

Workshopzeiten: täglich von 10 bis 13 Uhr, an fünf Tagen auch von 17 bis 19 Uhr. Tai-Chi findet täglich von 9:30 bis 10 Uhr statt

**Beitrag für das Seminar: 530 Euro, festlicher Abschluss inklusive** Teilnehmerzahl: max. 14 **Frühbucherbeitrag: 450 Euro** bei Anmeldung bis zum 31.12.2018

#### **Seminaranmeldung: kontakt@liane-dirks.de oder Liane Dirks, sterneins medienbüros, Sternengasse 1, 50676 Köln**

Bitte beachten Sie, dass die Anmeldung von beiden Seiten erst verbindlich wird nach Eingang einer Anzahlung von 180 Euro auf folgendes Konto:

Liane Dirks, IBAN: DE98 3704 0044 0764 3323 00 BIC: COBADEFFXXX

Den Restbetrag bitte bis 15. März 2019 überweisen.

#### **Rücktritt und Haftung**

1. Der Rücktritt vom Seminar muss schriftlich erklärt werden, und zwar sowohl bei Liane Dirks als auch beim Hotel OCÉANO. Bei Rücktritt bis vier Wochen vor Seminarbeginn werden 100 Euro als Bearbeitungsgebühr einbehalten. Bei einem späteren Rücktritt muss die volle Seminargebühr bezahlt werden. Der Teilnehmer kann jedoch jederzeit eine andere Person vermitteln, an die er sein Teilnahmerecht überträgt.

2. Muss die Veranstaltung aus Gründen, die wir zu vertreten haben, storniert werden, wird die bereits bezahlte Gebühr in voller Höhe zurückerstattet. Ein weitergehender Anspruch gegenüber uns besteht nicht.

3. Die Teilnahme erfolgt in Eigenverantwortung. Die Veranstalter übernehmen keinerlei persönliche Haftung.

4. Das Seminar dient der Persönlichkeitsentwicklung, es handelt sich nicht um Therapie.

Die ausführlichen Seminar-AGBs erhalten Sie bei der Anmeldung, sie werden geltend mit der Überweisung der Anzahlung.

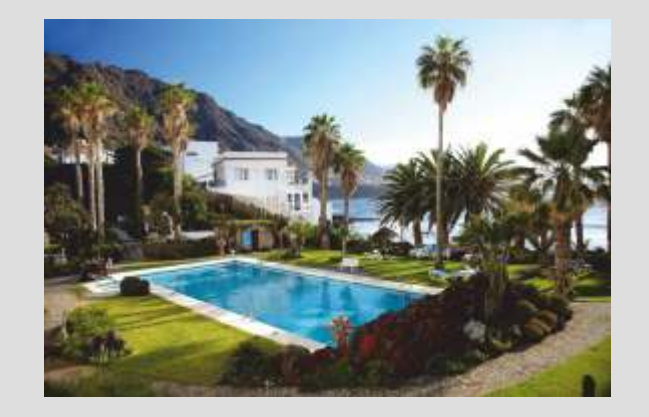

## **Ort**

### **OCÉANO Viality Hotel & Medical Spa**

Eine Wohlfühloase mit Geschichte: Einst von Aussteigern gegründet, bietet das OCEANO heute ein umfassendes Wellness-Programm in malerischer Landschaft. www.oceano.de

**Unterkunft und Flug bitte selbst buchen bei:** OCÉANO Reisen Schönfeldstr. 19, 80539 München +49 89 21028603, info@oceano.de Es gibt günstige Frühbucherangebote.

"Von den vier Elementen kräftig durchgeschüttelt, findet man auf Teneriffa in Liane Dirks eine Reiseführerin zu sich selbst und seinem Talent – unendlich kostbare Stunden 'Unter dem Vulkan' lassen einen reich beschenkt und mit vielen neuen Erfahrungen zurück in den Alltag kehren." Anneke K., Kunsthistorikerin

# Unter dem **Vulkan**

**Ein Schreib-Abenteuer mit der Autorin Liane Dirks**

Hotel OCÉANO **Teneriffa**

**31. März bis 10. April 2019**

**Das Meer ist weit**, der Himmel hoch, die Landschaft archaisch und tief verborgen im Pico del Teide schlummern Kräfte, von denen wir nur ahnen. Sich in diesem Ferienkurs schreibend den eigenen Wünschen, dem eigenen Wesen, unserem Gestaltungswillen zu widmen, das bedeutet: Leidenschaft, Lust, Entdeckerfreude und Kreativität entfalten. Ungelebtes aktivieren, Traumspuren folgen, auf die Reise zum Ursprünglichen, zu unserem Selbst gehen. Und: Licht ins Leben lassen. Feuer entfachen. Vom Opfer der Geschichte zu deren Schöpfer werden. Die entspannte, großzügige, freudvolle Atmosphäre des Hotels Océano tut das Ihre hinzu.

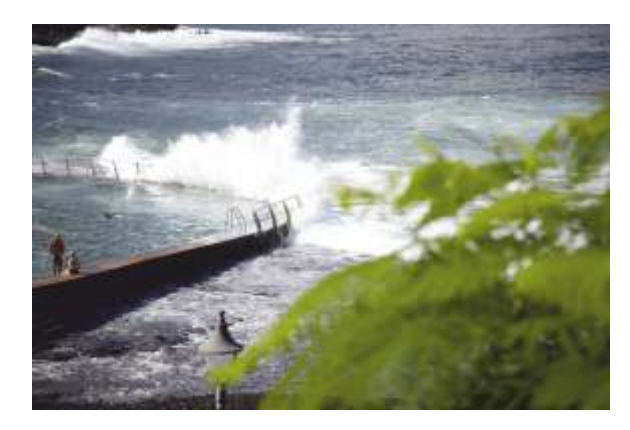

Und da Schreiben ein ganzheitlicher Vorgang ist, gehören kraftvolle Tai-Chi-Übungen, Tanzen, Lachen, sich seiner selbst in der ganzen Größe gewahr werden ebenso zu diesem Kurs wie die Schreibübungen und das Vermitteln grundsätzlichen Handwerks. Um so mit Worten zu entdecken, was in uns ist und (endlich) ans Tageslicht will.

# **Weitere Informationen www.liane-dirks.de**

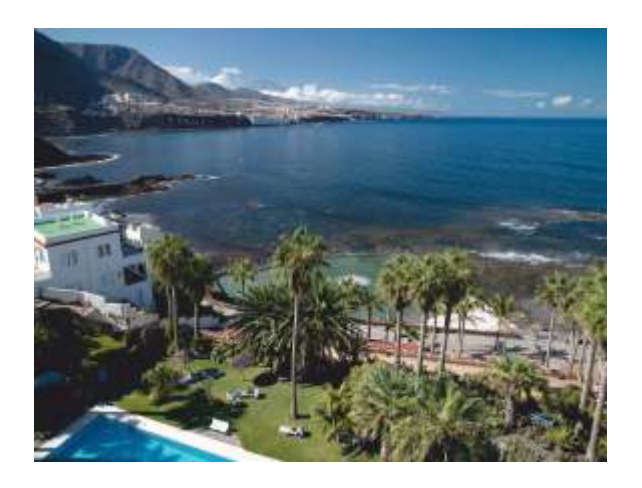

Zwei Tage stehen zur freien Gestaltung zur Verfügung. Wanderungen in das nahe Anaga-Gebirge und Ausflüge zum Teide sind im Hotel buchbar. Außerdem gibt es die Möglichkeit, die vielfaltigen Spa-Angebote des Hotels zu nutzen, wie etwa das neu eingerichtete Thalasso-Zentrum.

Die öffentliche Abschlusslesung findet bei einem Sektempfang am Dienstagabend statt.

"Bei Liane Dirks fühlt man sich gut aufgehoben. Es ist bewundernswert, wie sie eine Gruppe verschiedener Menschen mit sanftem Druck vorantreibt und sie durch verdientes Lob motiviert. Dass einige Kursteilnehmer im Laufe des Seminars dabei zu literarischen Höchstleistungen auflaufen, ist die zwangsläufige Folge." Peter Luyendyk, Autor im Drittberuf

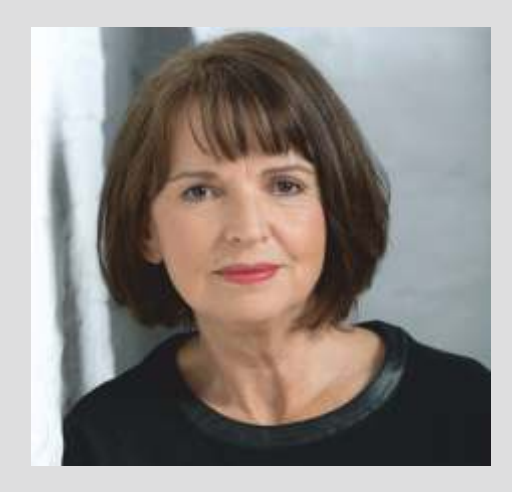

#### **Liane Dirks**

ist mehrfach ausgezeichnete Schriftstellerin, Gesprächstherapeutin, Meditations- und Tai-Chi-Lehrerin (Ausbildung u.a. bei Meister Xia Yao und Annette Kaiser). Seit vielen Jahren vermittelt sie in Seminaren den von ihr entwickelten kreativen Weg zur Selbstentfaltung, ein Ansatz, der Spiritualität, Kreativität und neue Aspekte der Biografiearbeit zusammenführt.

Mit ihren Romanen trug Liane Dirks wesentlich zu gesellschaftlichen Debatten bei, insbesondere zum Thema Kindesmissbrauch, Umgang mit Opfern und Tätern, Aufarbeitung des Holocaust. Bisher veröffentlichte sie 24 Bücher, sie konzipierte Vortragsreihen und Ausstellungen, lehrte in den USA und an deutschen Universitäten, zuletzt erschien von ihr: "Sich ins Leben schreiben. Der Weg zur Selbstentfaltung" (Kösel Verlag, 2015).

**LEBEN UND SCHREIBEN**

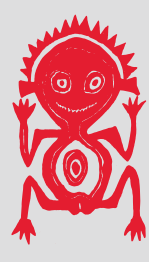